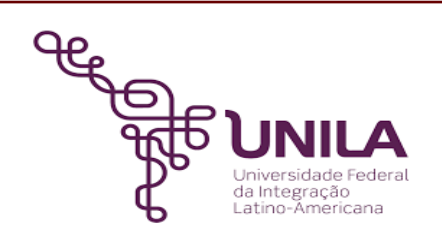

# **DETALHAMENTO DAS ATIVIDADES DO SUBPROCESSO - DAS**

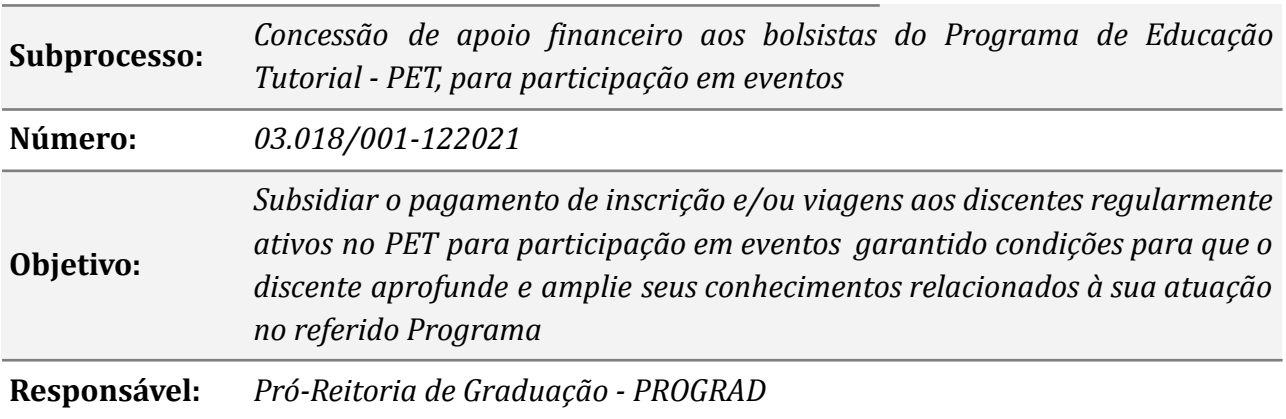

#### **Atores:**

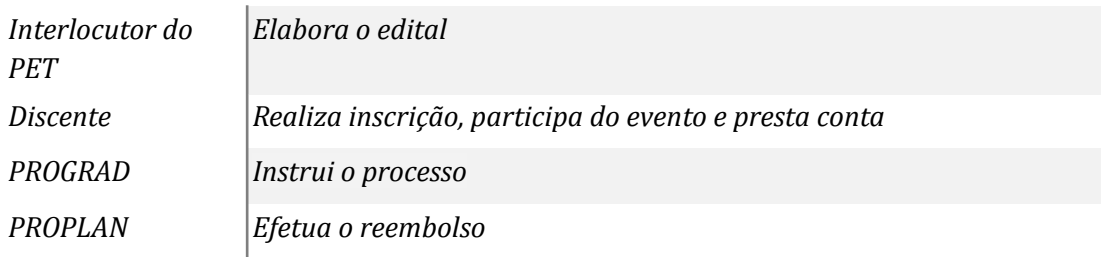

## **Atividades do subprocesso**

#### *1. Providenciar o edital*

*Responsável: Interlocutor do PET*

*Entrada (insumos): Solicitação de ajuda de custo*

*Saída (entregas): Publicação do edital*

- *Tarefa: Verificar junto à PROGRAD a disponibilidade de verba para pagamento de inscrição e/ou viagens para participação em eventos;*
	- *● Elaborar o edital para submissão de solicitação de apoio financeiro para participação em eventos;*
	- *● Enviar o edital para publicação.*

*Ferramentas: LibreOf ice writer, Zimbra*

*Referências: NA*

*2. Instruir o processo*

*Responsável: PROGRAD*

*Entrada (insumos): Publicação do edital*

*Saída (entregas): Processo eletrônico*

*Tarefa:* ● *Instruir o processo eletrônico no SIPAC;*

● *Anexar o edital ao processo eletrônico.*

*Ferramentas: SIPAC*

*Referências: NA*

## *3. Cadastrar o período de solicitação*

*Responsável: Interlocutor do PET*

# *Entrada (insumos): Edital*

*Saída (entregas): Abertura do prazo de solicitação*

*Tarefa:* ● *Acessar o inscreva; ● Cadastrar o período de solicitação, conforme dados do edital. Ferramentas: Inscreva*

*Referências: Edital para submissão de solicitação de apoio financeiro à participação de discentes bolsistas do PET*

# *4. Realizar a solicitação*

*Responsável: Discente participante do PET*

*Entrada (insumos): Edital*

*Saída (entregas): Solicitação via inscreva*

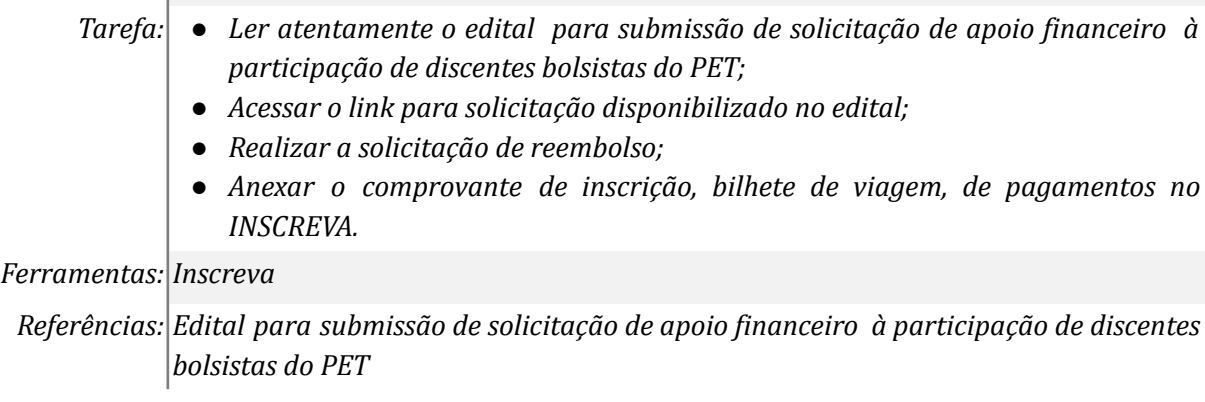

## *5. Publicar o edital do resultado preliminar das solicitações*

*Responsável: Interlocutor do PET*

*Entrada (insumos): Solicitações via inscreva*

*Saída (entregas): Publicação do resultado preliminar das solicitações*

- *Tarefa: Analisar as solicitações realizadas no inscreva;*
	- *● Verificar se as solicitações atendem os requisitos exigidos no edital;*
	- *● Solicitar a publicação do edital preliminar das solicitaçẽos.*

*Ferramentas: LibreOf ice writer, Zimbra*

## *6. Analisar a interposição de recurso*

*Responsável: Interlocutor do PET*

*Entrada (insumos): E-mail*

*Saída (entregas): Análise sobre a interposição de recurso*

*Tarefa: ● Verificar e analisar as interposições de recursos;*

*● Deferir ou indeferir a interposição de recurso.*

*Ferramentas: LibreOf ice writer, Zimbra*

*Referências: NA*

## *7. Publicar o edital com o resultado final*

*Responsável: Interlocutor do PET*

*Entrada (insumos): Interposição de recurso*

*Saída (entregas): Publicação do edital com resultado final da solicitação*

*Tarefa: ● Solicitar a publicação do edital com o resultado final das solicitaçẽos.*

*Ferramentas: LibreOf ice writer, Zimbra*

*Referências: NA*

#### *8. Prestar conta do apoio financeiro recebido*

*Responsável: Discente*

*Entrada (insumos): NA*

*Saída (entregas): Prestação de contas*

*Tarefa: ● Enviar cópia do certificado ou declaração de participação no evento para o e-mail indicado no edital.*

*Ferramentas: Zimbra*

*Referências: NA*

## *9. Solicitar a pagamento do apoio financeiro*

*Responsável: PROGRAD*

*Entrada (insumos): Comprovantes de participação no evento*

*Saída (entregas): Solicitação do pagamento referente ao apoio financeiro*

*Tarefa: ● Anexar ao processo todos os documentos comprobatório enviado pelo discente;*

*● Despachar o processo para o departamento financeiro para reembolso ao discente.*

*Ferramentas: SIPAC*

*Referências: NA*

#### **Mapa do Subprocesso**

*Ivanir dos Santos*

## **Outras Informações Elaborado por: Data: Versão:**

*01/12/2021*

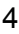